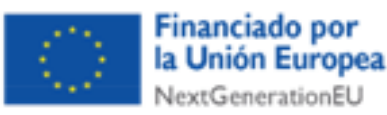

Región de Murcia

agear de marca.<br>Jonsejería de Empresa, Empleo,<br>Iniversidades y Portavocia

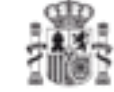

DODAJOMIA SOCIAL

**Silvers** 250

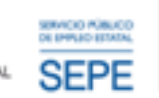

Plan de Recuperación, Transformación Resiliencia

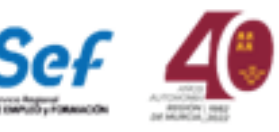

# **CURSO GRATUITO**

# MANEJO DE DISPOSITIVOS DIGITALES PARA EL EMPLEO -TALENTO TIC-

**63 HORAS DE 9:30H A 13:30H**

**DEL 19 DE JUNIO AL 10 DE JULIO**

# **EN VIVERO DE EMPRESAS PARA MUJERES**

**C/MORATALLA, 2, 30300 CARTAGENA**

## **PLAZO INSCRIPCIÓN: HASTA EL** 16 DE JUNIO

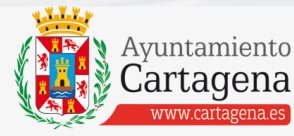

CONTACTO 968 128 977 Calle de la Caridad nº 1 www.adle.cartagena.es www.cartagena.es

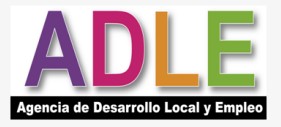

#### CURSO GRATUITO "MANEJO DE DISPOSITIVOS DIGITALES" -TALENTO TIC-

**Localidad:** CARTAGENA

**Lugar de impartición:** Vivero de Empresas (Mandarache) C/MORATALLA, 2, 30300, CARTAGENA.

**Dirigido a:** PREFERENTEMENTE PERSONAS DESEMPLEADAS MAYORES DE 45 AÑOS

**Nº de horas:** 63

**Nº de alumnos:** 15

**Calendario:** DEL 19 DE JUNIO AL 10 DE JULIO

**Horario:** 9:30H A 13:30H (4 HORAS) CONSULTAR DÍAS EN EL PROGRAMA

**Plazo de inscripción:** ABIERTO HASTA EL 16 JUNIO 2023.

Para la inscripción debe presentar:

**FOTOCOPIA DNI**

**DEMANDA DE EMPLEO ACTIVA (DARDE)**

*Para más información 968 12 89 77* / adle@ayto-cartagena.es

### **CURSO GRATUITO**

**ORGANIZA: COFINANCIA:**

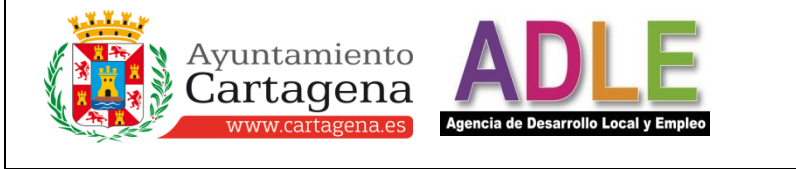

**Calle de la Caridad nº1.-30.202 CARTAGENA** Tel. 968.128977.-Fax 968.523706 adle@ayto-cartagena.es http://adle.cartagena.es

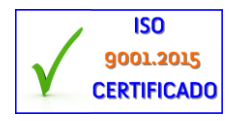

**Financiado por** 

NextGenerationEU

la Unión Europea

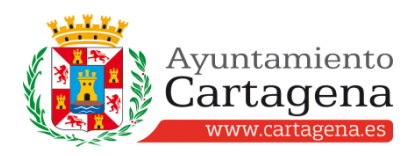

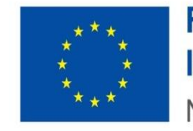

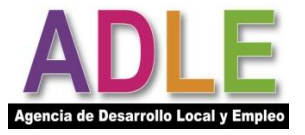

#### **PROGRAMA DEL CURSO. MANEJO DE DISPOSITIVOS DIGITALES PARA EL EMPLEO TALENTO TIC III EDICIÓN.**

Las fechas en las que se desarrollará la formación son las siguientes:

- Días del mes de junio: 19, 20, 21, 22, 23, 26, 27, 28, 29 y 30.
- Días del mes de julio: 3, 4, 5, 6, 7 y 10 (El 10 de julio es de 10:30 a 13:30. 3 horas).

Contenidos del curso:

- USA DE FORMA BÁSICA Y SEGURA TU MÓVIL.
- APRENDE A GESTIONAR LOS ARCHIVOS DE TU MÓVIL.
- NAVEGA Y SACA PARTIDO A LA INFORMACIÓN DE INTERNET.
- DESCARGA APLICACIONES PARA TU MÓVIL CON PLAYSTORE Y LOCALIZA EMPRESAS CON GOOGLE MAPS.
- USA EL CORREO ELECTRÓNICO Y EL CALENDARIO PARA CREAR TU AGENDA.
- CREA Y COMPARTE ARCHIVOS CON EMPRESAS.
- ACCEDE A LOS SERVICIOS DE ADLE.
- CONOCE LAS POSIBLES LIMITACIONES DEL ACCESO Y USO DEL MÓVIL-TABLET POR MENORES.
- USA LA APLICACIÓN DE SEF MÓVIL Y APRENDE A TRAVÉS DE FORMACARM.
- UTILIZA LA WEB DEL AYUNTAMIENTO DE CARTAGENA PARA HACER TRÁMITES.
- ACTIVA TU DNI ELECTRÓNICO Y APRENDE A USARLO PARA CONSULTAR TU VIDA LABORAL.
- ACTIVA TU SISTEMA CL@VE EN EL MÓVIL Y APRENDE A USARLO PARA CONSULTAR TU VIDA LABORAL.
- PASO A PASO PARA INSTALAR EL CERTIFICADO DIGITAL EN TU ORDENADOR.
- APRENDE A SOLICITAR CITAS, BECAS, CURSOS, RECLAMACIONES Y CUALQUIER TRÁMITE DE MANERA SENCILLA.
- CREA Y AJUSTA UN TEXTO DE FORMA SENCILLA Y CORRECTA CON WORD.
- APRENDE A HACER UN CURRÍCULUM ATRACTIVO DESDE CERO.
- REDACTA TU CARTA DE PRESENTACIÓN PARA AUMENTAR LAS POSIBILIDADES DE CONSEGUIR TRABAJO.
- DESCUBRE LAS CLAVES PARA HACER ENTREVISTAS DE TRABAJO POR VIDEOLLAMADA.
- POTENCIA LAS POSIBILIDADES DE ENCONTRAR TRABAJO HACIENDO UN VÍDEO-PRESENTACIÓN DE TU CURRÍCULUM.
- COMPRA Y VENDE POR INTERNET DE MANERA SEGURA.
- YA PUEDES PAGAR CON TU MÓVIL ¡APROVECHA LA OPORTUNIDAD Y DESCUBRE CÓMO HACERLO!

**Calle de la Caridad nº1.-30.202 CARTAGENA** Tel. 968.128977.-Fax 968.523706 adle@ayto-cartagena.es http://adle.cartagena.es

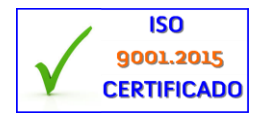